Документ подписан простой эл**Фердералтыное кос**ударственное бюджетное образовательное учреждение высшего образования <sup>фИО: Дзюба Татьяна Ивановна "Дальневосточ<mark>ный государственный университет путей сообщения</mark>"</sup> (ДВГУПС) Информация о владельце: Должность: Заместитель директора по УР Дата подписания: 20.09.2023 08:22:06

<sup>уникальны**й мурский йитет**итут железнодо<mark>рожного транспорта - филиал федерального государственного</mark></sup> е447a1f4f41459f1adadaa327e34f42e93fe7f6<br>e447a1f4f41459f1adadaa327e34f42e93fe7f6 государственный университет путей сообщения» в г. Свободном (АмИЖТ - филиал ДВГУПС в г. Свободном)

УТВЕРЖДАЮ

Зам директора по УР

 $\frac{48}{1}$  Т.И. Дзюба

10.06.2021

# РАБОЧАЯ ПРОГРАММА

дисциплины (МДК, ПМ) **ПД. 02 Информатика**

для специальности 23.02.06 Техническая эксплуатация подвижного состава железных дорог (вагоны) Направление (профиль) специализация: технический

Составитель(и): преподаватель, Гладышева Е.А.

Обсуждена на заседании ПЦК: АмИЖТ — Математических и общих естественно-научных дисциплин

Протокол от 10.06.2021г. № 5

Старший методист  $\mathscr{M}_{\mathscr{N}}$  Н.Н. Здриль

г. Свободный 2021 г.

Рабочая программа по дисциплине ПД. 02 Информатика составлена на основе: ФГОС СОО (приказ Минобрнауки России от 17 мая 2012 г. № 413)

Программа ориентирована на учебники: Сергеева, И. И. Информатика: учебник / И.И. Сергеева, А.А. Музалевская, Н.В. Тарасова. — 2-е изд., перераб. и доп. — Москва: ИД «ФОРУМ»: ИНФРА-М, 2018. — 384 с. — (Среднее профессиональное образование). - ISBN 978-5-8199-0775-7. - Текст: электронный. - URL: https://znanium.com/catalog/product/958521

### *Общая характеристика учебной дисциплины*

Программа учебной дисциплины ПД. 02 Информатика на уровне среднего общего образования составлена в соответствии с требованиями ФГОС СОО; требованиями к результатам освоения основной образовательной программы. В ней соблюдается преемственность с ФГОС ООО и учитываются межпредметные связи.

Цель изучения учебной дисциплины ПД. 02 Информатика на базовом и углубленном уровнях среднего общего образования – обеспечение дальнейшего развития информационных компетенций обучающегося, готового к работе в условиях развивающегося информационного общества и возрастающей конкуренции на рынке труда.

### Базовый уровень

### **Информационная деятельность человека. Информация и информационные процессы**

Роль информации и связанных с ней процессов в окружающем мире. Различия в представлении данных, предназначенных для хранения и обработки в автоматизированных компьютерных системах, и данных, предназначенных для восприятия человеком. Системы. Компоненты системы и их взаимодействие.

Универсальность дискретного представления информации.

### **Математические основы информатики**

### **Тексты и кодирование**

Равномерные и неравномерные коды. *Условие Фано.* 

#### **Системы счисления**

Сравнение чисел, записанных в двоичной, восьмеричной и шестнадцатеричной системах счисления. *Сложение и вычитание чисел, записанных в этих системах счисления.* 

### **Элементы комбинаторики, теории множеств и математической логики**

Операции «импликация», «эквивалентность». Примеры законов алгебры логики. Эквивалентные преобразования логических выражений. Построение логического выражения с данной таблицей истинности. *Решение простейших логических уравнений.* 

*Нормальные формы: дизъюнктивная и конъюнктивная нормальная форма.*

### **Дискретные объекты**

Решение алгоритмических задач, связанных с анализом графов (примеры: построения оптимального пути между вершинами ориентированного ациклического графа; определения количества различных путей между вершинами). Использование графов, деревьев, списков при описании объектов и процессов окружающего мира. *Бинарное дерево.* 

# **Алгоритмы и элементы программирования**

# **Алгоритмические конструкции**

Подпрограммы. *Рекурсивные алгоритмы.* 

Табличные величины (массивы). Запись алгоритмических конструкций в выбранном языке программирования.

### **Составление алгоритмов и их программная реализация**

Этапы решения задач на компьютере.

Операторы языка программирования, основные конструкции языка программирования. Типы и структуры данных. Кодирование базовых алгоритмических конструкций на выбранном языке программирования.

Интегрированная среда разработки программ на выбранном языке программирования. Интерфейс выбранной среды. Составление алгоритмов и программ в выбранной среде программирования. Приемы отладки программ. Проверка работоспособности программ с использованием трассировочных таблиц.

Разработка и программная реализация алгоритмов решения типовых задач базового уровня из различных предметных областей.

*Примеры задач:* 

– *алгоритмы нахождения наибольшего (или наименьшего) из двух, трех, четырех заданных чисел без использования массивов и циклов, а также сумм (или произведений) элементов конечной числовой последовательности (или массива);* 

– *алгоритмы анализа записей чисел в позиционной системе счисления;* 

– *алгоритмы решения задач методом перебора (поиск НОД данного натурального числа, проверка числа на простоту и т.д.);* 

– *алгоритмы работы с элементами массива с однократным просмотром массива: линейный поиск элемента, вставка и удаление элементов в массиве, перестановка элементов данного массива в обратном порядке, суммирование элементов массива, проверка соответствия элементов массива некоторому условию, нахождение второго по величине наибольшего (или наименьшего) значения.* 

*Алгоритмы редактирования текстов (замена символа/фрагмента, удаление и вставка символа/фрагмента, поиск вхождения заданного образца).* 

Постановка задачи сортировки.

### **Анализ алгоритмов**

Определение возможных результатов работы простейших алгоритмов управления исполнителями и вычислительных алгоритмов. Определение исходных данных, при которых алгоритм может дать требуемый результат.

*Сложность вычисления: количество выполненных операций, размер используемой памяти; зависимость вычислений от размера исходных данных.* 

# **Математическое моделирование**

Представление результатов моделирования в виде, удобном для восприятия человеком. Графическое представление данных (схемы, таблицы, графики).

Практическое занятие с компьютерной моделью по выбранной теме. Анализ достоверности (правдоподобия) результатов экспериментов. *Использование сред имитационного моделирования (виртуальных лабораторий) для проведения компьютерного эксперимента в учебной деятельности.* 

# **Средства ИКТ. Технологии создания и преобразования информационных объектов. Использование программных систем и сервисов**

**Компьютер – универсальное устройство обработки данных** 

Программная и аппаратная организация компьютеров и компьютерных систем. Архитектура современных компьютеров. Персональный компьютер. Многопроцессорные системы. *Суперкомпьютеры*. *Распределенные вычислительные системы и обработка больших данных.* Мобильные цифровые устройства и их роль в коммуникациях. *Встроенные компьютеры. Микроконтроллеры. Роботизированные производства.* 

Выбор конфигурации компьютера в зависимости от решаемой задачи. Тенденции развития аппаратного обеспечения компьютеров. Программное обеспечение (ПО) компьютеров и компьютерных систем. Различные виды ПО и их назначение. Особенности программного обеспечения мобильных устройств.

Организация хранения и обработки данных, в том числе с использованием интернет-сервисов, облачных технологий и мобильных устройств. *Прикладные компьютерные программы, используемые в соответствии с типом решаемых задач и по выбранной специализации. Параллельное программирование.* 

*Инсталляция и деинсталляция программных средств, необходимых для решения учебных задач и задач по выбранной специализации.* Законодательство Российской Федерации в области программного обеспечения.

Способы и средства обеспечения надежного функционирования средств ИКТ. *Применение специализированных программ для обеспечения стабильной работы средств ИКТ.* 

Безопасность, гигиена, эргономика, ресурсосбережение, технологические требования при эксплуатации компьютерного рабочего места. *Проектирование автоматизированного рабочего места в соответствии с целями его использования.* 

### **Подготовка текстов и демонстрационных материалов**

Средства поиска и автозамены. История изменений. Использование готовых шаблонов и создание собственных. Разработка структуры документа, создание гипертекстового документа. Стандарты библиографических описаний.

Деловая переписка, научная публикация. Реферат и аннотация. *Оформление списка литературы.* 

Коллективная работа с документами. Рецензирование текста. Облачные сервисы.

*Знакомство с компьютерной версткой текста. Технические средства ввода текста. Программы распознавания текста, введенного с использованием сканера, планшетного ПК или графического планшета. Программы синтеза и распознавания устной речи.* 

### **Работа с аудиовизуальными данными**

*Создание и преобразование аудиовизуальных объектов. Ввод изображений с использованием различных цифровых устройств (цифровых фотоаппаратов и микроскопов, видеокамер, сканеров и т. д.). Обработка изображения и звука с использованием интернет- и мобильных приложений.* 

Использование мультимедийных онлайн-сервисов для разработки презентаций проектных работ. Работа в группе, технология публикации готового материала в сети.

### **Электронные (динамические) таблицы**

Примеры использования динамических (электронных) таблиц на практике (в том числе – в задачах математического моделирования).

### **Базы данных**

Реляционные (табличные) базы данных. Таблица – представление сведений об однотипных объектах. Поле, запись. Ключевые поля таблицы. Связи между таблицами. Схема данных. Поиск и выбор в базах данных. Сортировка данных.

Создание, ведение и использование баз данных при решении учебных и практических задач.

### *Автоматизированное проектирование*

*Представление о системах автоматизированного проектирования. Системы автоматизированного проектирования. Создание чертежей типовых деталей и объектов.* 

### *3D-моделирование*

*Принципы построения и редактирования трехмерных моделей. Сеточные модели. Материалы. Моделирование источников освещения. Камеры.* 

*Аддитивные технологии (3D-принтеры).* 

### *Системы искусственного интеллекта и машинное обучение*

*Машинное обучение – решение задач распознавания, классификации и предсказания. Искусственный интеллект.* 

**Телекоммуникационные технологии. Работа в информационном пространстве.**

### **Компьютерные сети**

Принципы построения компьютерных сетей. Сетевые протоколы. Интернет. Адресация в сети Интернет. Система доменных имен. Браузеры.

*Аппаратные компоненты компьютерных сетей.* 

Веб-сайт. Страница. Взаимодействие веб-страницы с сервером. Динамические страницы. Разработка интернет-приложений (сайты).

Сетевое хранение данных. *Облачные сервисы.* 

### **Деятельность в сети Интернет**

Расширенный поиск информации в сети Интернет. Использование языков построения запросов.

Другие виды деятельности в сети Интернет. Геолокационные сервисы реального времени (локация мобильных телефонов, определение загруженности автомагистралей и т.п.); интернет-торговля; бронирование билетов и гостиниц и т.п.

### **Социальная информатика**

Социальные сети – организация коллективного взаимодействия и обмена данными. *Сетевой этикет: правила поведения в киберпространстве.* 

Проблема подлинности полученной информации*. Информационная культура. Государственные электронные сервисы и услуги.* Мобильные приложения. Открытые образовательные ресурсы*.* 

### **Информационная безопасность**

Средства защиты информации в автоматизированных информационных системах (АИС), компьютерных сетях и компьютерах. Общие проблемы защиты информации и информационной безопасности АИС. Электронная подпись, сертифицированные сайты и документы.

Техногенные и экономические угрозы, связанные с использованием ИКТ. Правовое обеспечение информационной безопасности.

# *Место дисциплины в структуре образовательной программы*

В соответствие с УП дисциплина ПД. 02 Информатика рассчитана на 208 ча-

са в год, в том числе 16 ч - лекции, уроки, 123 ч – практические занятия, 57 ч - самостоятельная работа, 12 ч.- консультации. Дисциплина изучается в 1 и 2 семестре на 1 курсе.

### Планируемые результаты освоения дисциплины

В результате изучения дисциплины ПД. 02 Информатика на уровне среднего общего образования:

Обучающийся на базовом уровне научится:

- определять информационный объем графических и звуковых данных при заданных условиях дискретизации;

- строить логическое выражение по заданной таблице истинности; решать несложные логические уравнения;

– находить оптимальный путь во взвешенном графе;

- определять результат выполнения алгоритма при заданных исходных данных; узнавать изученные алгоритмы обработки чисел и числовых последовательностей; создавать на их основе несложные программы анализа данных; читать и понимать несложные программы, написанные на выбранном для изучения универсальном алгоритмическом языке высокого уровня;

- выполнять пошагово (с использованием компьютера или вручную) несложные алгоритмы управления исполнителями и анализа числовых и текстовых данных;

- создавать на алгоритмическом языке программы для решения типовых задач базового уровня из различных предметных областей с использованием основных алгоритмических конструкций;

- использовать готовые прикладные компьютерные программы в соответствии с типом решаемых задач и по выбранной специализации;

- понимать и использовать основные понятия, связанные со сложностью вычислений (время работы, размер используемой памяти);

- использовать компьютерно-математические модели для анализа соответствующих объектов и процессов, в том числе оценивать числовые параметры моделируемых объектов и процессов, а также интерпретировать результаты, получаемые в ходе моделирования реальных процессов;

- представлять результаты математического моделирования в наглядном виде, готовить полученные данные для публикации;

- аргументировать выбор программного обеспечения и технических средств ИКТ для решения профессиональных и учебных задач, используя знания о принципах построения персонального компьютера и классификации его программного обеспечения;

- использовать электронные таблицы для выполнения учебных заданий из различных предметных областей;

- использовать табличные (реляционные) базы данных, в частности составлять запросы в базах данных (в том числе вычисляемые запросы), выполнять сортировку и поиск записей в БД; описывать базы данных и средства доступа к ним; наполнять разработанную базу данных;

- создавать структурированные текстовые документы и демонстрационные материалы с использованием возможностей современных программных средств;

- применять антивирусные программы для обеспечения стабильной работы технических средств ИКТ;

- соблюдать санитарно-гигиенические требования при работе за персональным компьютером в соответствии с нормами действующих СанПиН.

### Обучающийся на базовом уровне получит возможность научиться:

- выполнять эквивалентные преобразования логических выражений, используя законы алгебры логики, в том числе и при составлении поисковых запросов;

- переводить заданное натуральное число из двоичной записи в восьмеричную и шестнадцатеричную и обратно; сравнивать, складывать и вычитать числа, записанные в двоичной, восьмеричной и шестнадцатеричной системах счисления;

- использовать знания о графах, деревьях и списках при описании реальных объектов и процессов;

- строить неравномерные коды, допускающие однозначное декодирование сообщений, используя условие Фано; использовать знания о кодах, которые позволяют обнаруживать ошибки при передаче данных, а также о помехоустойчивых кодах;

- понимать важность дискретизации данных; использовать знания о постановках задач поиска и сортировки; их роли при решении задач анализа данных;

- использовать навыки и опыт разработки программ в выбранной среде программирования, включая тестирование и отладку программ; использовать основные управляющие конструкции последовательного программирования и библиотеки прикладных программ; выполнять созданные программы;

- разрабатывать и использовать компьютерно-математические модели; оценивать числовые параметры моделируемых объектов и процессов; интерпретировать результаты, получаемые в ходе моделирования реальных процессов; анализировать готовые модели на предмет соответствия реальному объекту или процессу;

- применять базы данных и справочные системы при решении задач, возникающих в ходе учебной деятельности и вне ее; создавать учебные многотабличные базы данных;

- классифицировать программное обеспечение в соответствии с кругом выполняемых задач;

- понимать основные принципы устройства современного компьютера и мобильных электронных устройств; использовать правила безопасной и экономичной работы с компьютерами и мобильными устройствами;

- понимать общие принципы разработки и функционирования интернет- приложений; создавать веб-страницы; использовать принципы обеспечения

информационной безопасности, способы и средства обеспечения надежного функционирования средств ИКТ;

- критически оценивать информацию, полученную из сети Интернет.

# **Глава 1 Информационная деятельность человека. Информация и информационные процессы (4 ч)**

Введение. Информатика как наука и вид практической деятельности Информация. Информационные процессы

### **Глава 2 Математические основы информатики (12 ч)**

Практическое занятие №1 «Использование программ-архиваторов. Сжатие данных». Практическое занятие №2 «Системы счисления». Практическое занятие №3 «Элементы комбинаторики, теории множеств и математической логики»

# **Глава 3 Алгоритмы и элементы программирования (35 ч)**

Алгоритмы и программирование. Практическое занятие №4 «Алгоритмические конструкции». Практическое занятие №5 «Кодирование базовых алгоритмических конструкций на выбранном языке программирования». Практическое занятие №6 «Программирование линейных алгоритмов». Практическое занятие №7 «Логические величины и выражения, программирование ветвлений». Практическое занятие №8 «Программирование циклов». Практическое занятие №9 «Разработка и программная реализация алгоритмов решения типовых задач базового уровня из различных предметных областей».

### **Глава 4 Средства ИКТ. Технологии создания и преобразования информационных объектов. Использование программных систем и сервисов (76 ч)**

Компьютер – универсальное устройство обработки данных. Программная и аппаратная организация компьютеров и компьютерных систем. Архитектура современных компьютеров. Безопасность, гигиена, эргономика, ресурсосбережение, технологические требования при эксплуатации компьютерного рабочего места. Средства поиска и автозамены. История изменений. Использование готовых шаблонов и создание собственных. Разработка структуры документа, создание гипертекстового документа. Стандарты библиографических описаний. Примеры использования динамических (электронных) таблиц на практике (в том числе – в задачах математического моделирования).

Практическое занятие №10 «Подготовка текстов и демонстрационных материалов». Практическое занятие №11 «Электронные (динамические) таблицы». Практическое занятие №12 «Базы данных». Практическое занятие №13 «Работа с аудиовизуальными данными».

# **Глава 5 Телекоммуникационные технологии. Работа в информационном пространстве. (12 ч)**

Практическое занятие №14 «Расширенный поиск информации в сети Интернет. Использование языков построения запросов», Практическое занятие №15 «Открытые образовательные ресурсы. Информационная культура. Информационные пространства коллективного взаимодействия»

# **Консультации (12 ч)**

**Самостоятельная работа (57 ч)**

# **Перечень основной литературы:**

- 1. Сергеева, И. И. Информатика : учебник / И.И. Сергеева, А.А. Музалевская, Н.В. Тарасова. — 2-е изд., перераб. и доп. — Москва : ИД «ФОРУМ» : ИН-ФРА-М, 2018. — 384 с. — (Среднее профессиональное образование). - ISBN 978-5-8199-0775-7. - Текст : электронный. - URL: https://znanium.com/catalog/product/958521
- 2. Максимов, Н.В. Архитектура ЭВМ и вычислительных систем : учебник / Н.В. Максимов, Т.Л. Партыка, И.И. Попов. — 5-е изд., перераб. и доп. — Москва : ФОРУМ : ИНФРА-М, 2018. - 511 с. - (Среднее профессиональное образование). - ISBN 978-5-00091-511-0 (ФОРУМ) ; ISBN 978-5-16-013573-1 (ИНФРА-М, print) ; ISBN 978-5-16-106243-2 (ИНФРА-М, online). - Текст : электронный. - URL: https://znanium.com/catalog/product/944312

# **Перечень дополнительной литературы:**

1. Степина, В. В. Архитектура ЭВМ и вычислительные системы : учебник / В.В. Степина. — Москва : КУРС: ИНФРА-М, 2018. — 384 с. — (Среднее профессиональное образование). - ISBN 978-5-906923-07-3. - Текст : электронный. - URL: https://znanium.com/catalog/product/942816

# **Перечень учебно-методического обеспечения**

1. Винарский, Я. С. Web-аппликации в интернет-маркетинге: проектирование, создание и применение : практическое пособие / Я.С. Винарский, Р.Д. Гутгарц. — Москва : ИНФРА-М, 2018. — 269 с. + Доп. материалы [Электронный ресурс; Режим доступа: https://new.znanium.com]. — (Среднее профессиональное образование). - ISBN 978-5-16-014219-7. - Текст : электронный. - URL: https://znanium.com/catalog/product/960084

# **Перечень ресурсов информационно-телекоммуникационной сети "Интернет"**

- 1. [http://fcior.edu.ru](http://fcior.edu.ru/catalog/meta/4/mc/discipline%20OO/mi/6/p/page.html) Федеральный центр информационно-образовательных ресурсов (ФЦИОР)
- 2. <http://school-collection.edu.ru/> Единая коллекция цифровых образовательных ресурсов
- 3. <http://www.intuit.ru/studies/courses> открытые Интернет-курсы «Интуит» по курсу «Информатика»
- 4. <http://lms.iite.unesco.org/> Открытые электронные курсы «ИИТО ЮНЕСКО» по информационным технологиям
- 5. <http://ru.iite.unesco.org/publications/> открытая электронная библиотека
- 6. «ИИТО ЮНЕСКО» по ИКТ в образовании
- 7. <http://www.megabook.ru/> [Мегаэнциклопедия Кирилла и Мефодия, разделы «](http://www.megabook.ru/index.asp)  Наука / Математика. Кибернетика» и «Техника/ Компьютеры и Интернет»
- 8. [http://www.ict.edu.ru](http://www.ict.edu.ru/) Портал «Информационно-коммуникационные технологии в образовании»
- 9. <http://digital-edu.ru/> справочник образовательных ресурсов «Портал цифрового образования»
- 10[.http://window.edu.ru/](http://window.edu.ru/) Единое окно доступа к образовательным ресурсам Российской Федерации

[.http://biblioclub.ru/](http://biblioclub.ru/) - Универcитетская библиотека online

[.www.e.lanbook.com](http://www.e.lanbook.com/) –ООО Издательство «Лань». Электронная библиотека

[.http://library.miit.ru](http://library.miit.ru/)–сайт «МИИТ»

# Учебно - тематический план

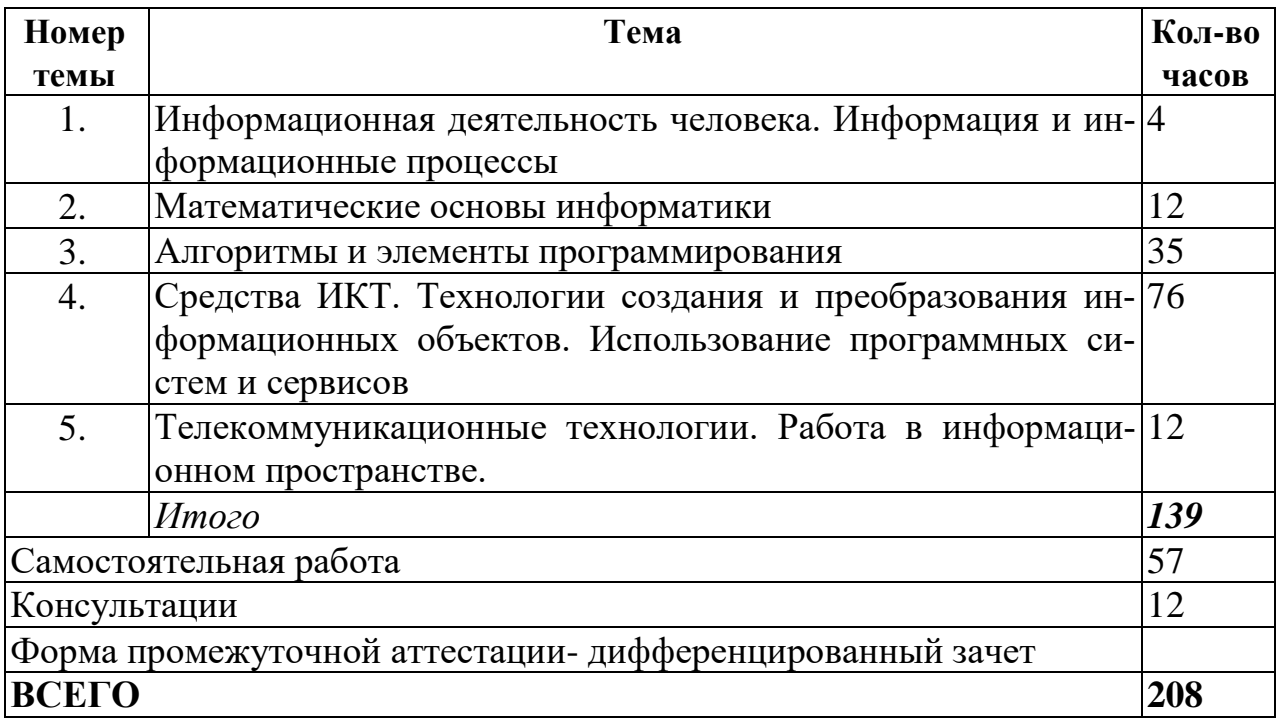

### **Тематическое планирование Информатика 1 курс 1 семестр.**

Учебники: Сергеева, И. И. Информатика : учебник / И.И. Сергеева, А.А. Музалевская, Н.В. Тарасова. — 2-е изд., перераб. и доп. — Москва : ИД «ФОРУМ» : ИНФРА-М, 2018. — 384 с. — (Среднее профессиональное образование). - ISBN 978-5-8199-0775-7. - Текст : электронный. - URL: https://znanium.com/catalog/product/958521

Максимов, Н.В. Архитектура ЭВМ и вычислительных систем : учебник / Н.В. Максимов, Т.Л. Партыка, И.И. Попов. — 5-е изд., перераб. и доп. — Москва : ФОРУМ : ИНФРА-М, 2018. - 511 с. - (Среднее профессиональное образование). - ISBN 978-5-00091-511-0 (ФОРУМ) ; ISBN 978-5- 16-013573-1 (ИНФРА-М, print) ; ISBN 978-5-16-106243-2 (ИНФРА-М, online). - Текст : электронный. - URL: https://znanium.com/catalog/product/944312

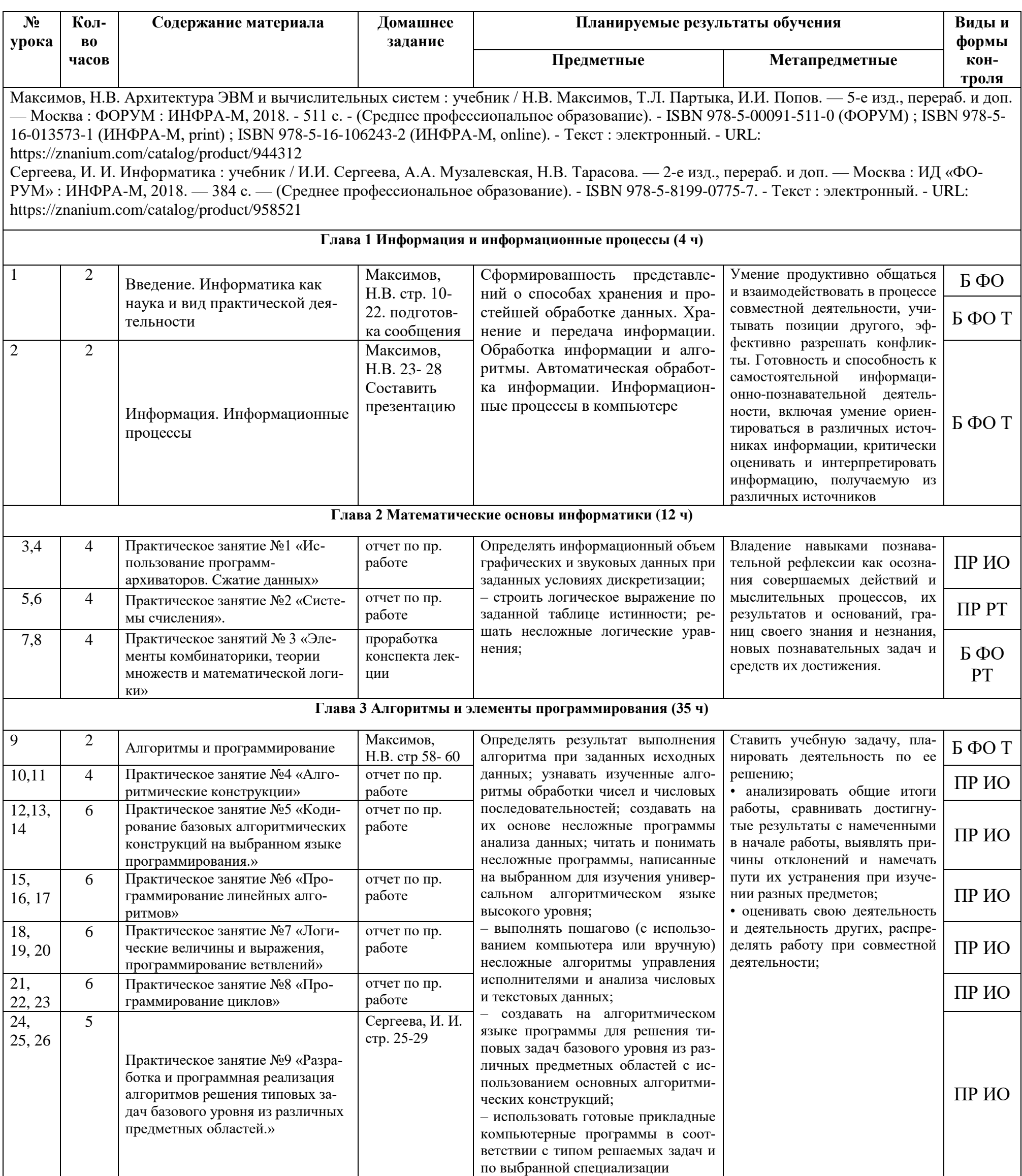

# **1 курс 2 семестр.**

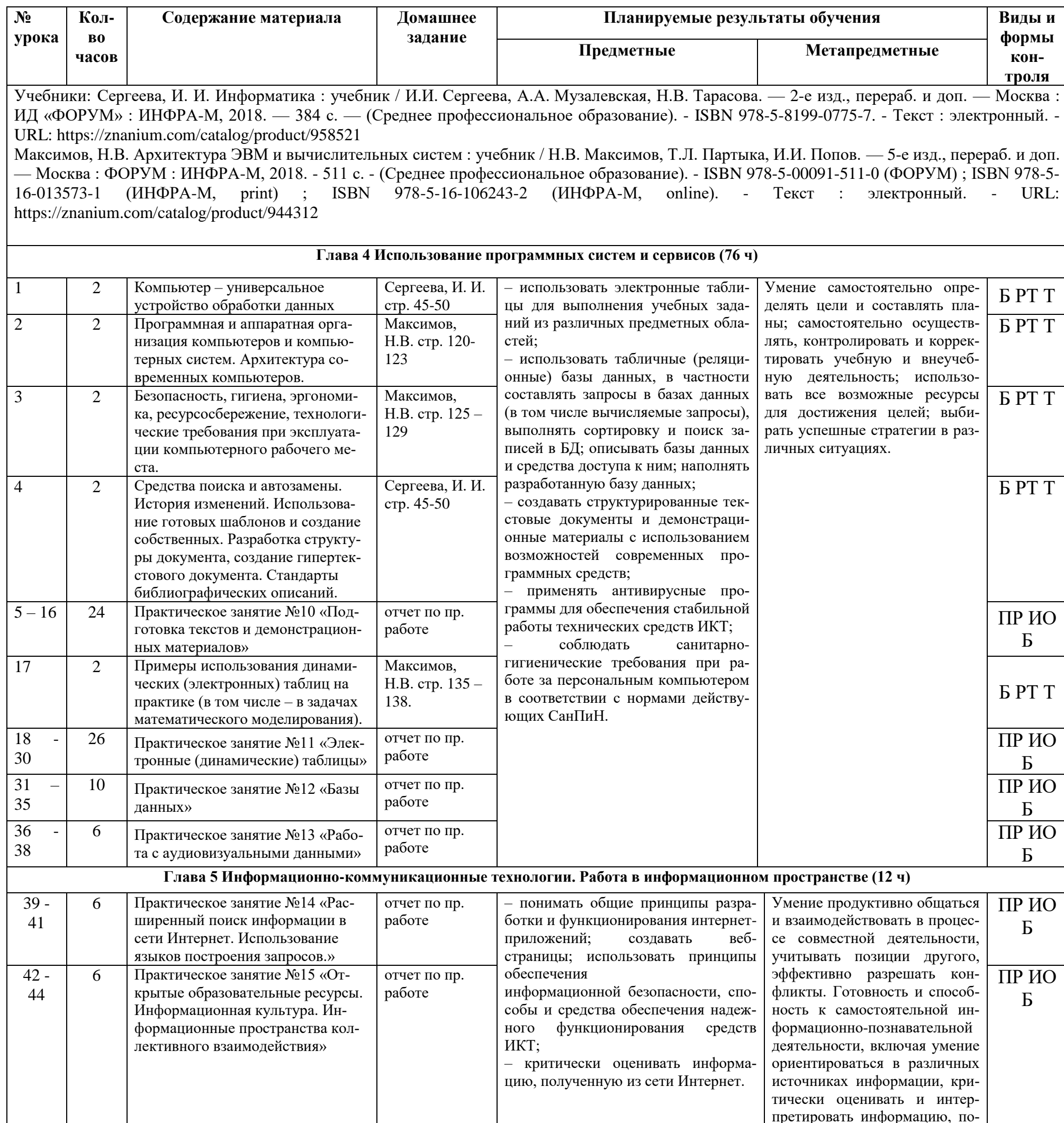

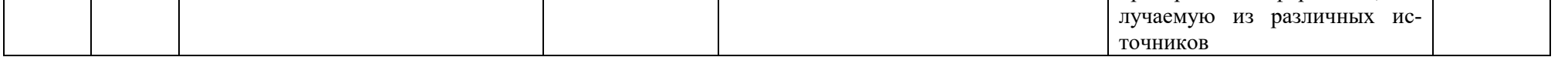

Б-беседа ФО-фронтальный опрос Т-тест РТ-работа в тетради ИО-индивидуальный опрос ПР – практическая работа

### **Описание материально-технической базы**

Аудитория № 203. Учебная аудитория для проведения теоретических занятий (уроков), практических занятий, групповых и индивидуальных консультаций, текущего контроля и промежуточной аттестации. Компьютерный класс. Кабинет информатики.

Оснащенность Рабочие места на базе вычислительной техники, подключенными к локальной вычислительной сети и сети «Интернет».

Перечень лицензионного программного обеспечения. Реквизиты подтверждающего документа: Компьютерная техника с возможностью подключения к локальной сети и сети Интернет. Плакаты. Microsoft Office Professional 2016, лиц. 69690162, Free Pascal, свободно распространяемое ПО, Opera, свободно распространяемое ПО, Free Conference Call свободная лицензия.

### **Методические указания для освоения дисциплины**

#### *Индивидуальный опрос, фронтальный опрос, беседа*

Умение красиво отвечать на вопросы, также, как и умение от них красиво уходить - характеризует умного, эрудированного, грамотного и тактичного человека.

Очень важно, в первую очередь, поблагодарить человека за очень интересный, заданный им вопрос. Если вопрос, на Ваш взгляд не является таковым, то можно подчеркнуть положительную черту собеседника, характеризующую его начитанность, осведомленность, компетентность..., Например,: «как красиво был задан вопрос…», «автор такого вопроса, на самом деле специалист в этой отрасли…» или даже «не ожидал услышать такой серьезный вопрос от такой симпатичной дамы…». Хорошо, если у Вас в «багаже» окажется пару нестандартных фраз-благодарностей.

Именно такое начало Вашего диалога вызовет у оппонента приятные ощущения, что положительно скажется на отношении к Вам. И, возможно, если он не до конца будет удовлетворен Вашим ответом, не станет «заваливать» Вас дополнительными вопросами по дисциплине астрономия.

Ответив на поставленный вопрос, поинтересуйтесь, на сколько человек его задававший удовлетворен вашим ответом – это может стать зарождением интересной дискуссии. И наоборот, если Вы не очень уверены в своей правоте, не давайте повода для дальнейших бесед.

Ну, и, конечно же, самая сложная ситуация, когда Вы не знаете точного ответа на поставленный вопрос. В этом случае Вы можете:

высказать пускай и ошибочную, но свою точку зрения, сказав что-нибудь вроде: «Я точно не знаю, но думаю, что…»;

попросить разрешения посовещаться с коллегами;

пролонгировать свой ответ (от англ. *long* – длинный), т.е. дать возможность себе ответить на него позже, с указанием точной даты и формы ответа: «На данный момент я не могу точно ответить, но я посмотрю документацию и через неделю изложу свою точку зрения на страницах лицейского сайта».

Главное – не бойтесь вопросов, а тем более неправильных ответов. Иногда, наличие собственной точки зрения может быть оценено достаточно дорого.

### Tecm

Как и любая другая форма подготовки к контролю знаний, тестирование имеет ряд особенностей, знание которых помогает успешно выполнить тест по астрономии. Можно дать следующие методические рекомендации:

• Прежде всего, следует внимательно изучить структуру теста по информатике, оценить объем времени, выделяемого на данный тест, увидеть, какого типа задания в нем содержатся. Это поможет настроиться на работу.

• Лучше начинать отвечать на те вопросы из курса информатики, в правильности решения которых нет сомнений, пока, не останавливаясь на тех, которые могут вызвать долгие раздумья. Это позволит успокоиться и сосредоточиться на выполнении более трудных вопросов.

• Очень важно всегда внимательно читать задания до конца, не пытаясь понять условия «, по первым словам,» или выполнив подобные задания в предыдущих тестированиях. Такая спешка нередко приводит к досадным ошибкам в самых легких вопросах по информатике.

• Если Вы не знаете ответа на вопрос или не уверены в правильности, следует пропустить его и отметить, чтобы потом к нему вернуться.

• Психологи также советуют думать только о текущем задании. Как правило, задания в тестах не связаны друг с другом непосредственно, поэтому необходимо концентрироваться на данном вопросе и находить решения, подходящие именно к нему. Кроме того, выполнение этой рекомендации даст еще один психологический эффект – позволит забыть о неудаче в ответе на предыдущий вопрос, если таковая имела место.

• Многие задания можно быстрее решить, если не искать сразу правильный вариант ответа, а последовательно исключать те, которые явно не подходят. Метод исключения позволяет в итоге сконцентрировать внимание на одном-двух вероятных вариантах.

• Рассчитывать выполнение заданий нужно всегда так, чтобы осталось время на проверку и доработку (примерно 1/3-1/4 запланированного времени). Тогда вероятность описок сводится к нулю и имеется время, чтобы набрать максимум баллов на легких заданиях и сосредоточиться на решении более трудных, которые вначале пришлось пропустить.

• Процесс угадывания правильных ответов желательно свести к минимуму, так как это чревато тем, что обучающийся забудет о главном: умении использовать имеющиеся накопленные в учебном процессе знания по информатике, и будет надеяться на удачу. Если уверенности в правильности ответа нет, но интуитивно появляется предпочтение, то психологи рекомендуют доверять интуиции,

которая считается проявлением глубинных знаний и опыта, находящихся на уровне подсознания.

При подготовке к тесту по информатике не следует просто заучивать, необходимо понять логику изложенного материала. Этому немало способствует составление развернутого плана, таблиц, схем, внимательное изучение материала по теме. Большую помощь оказывают опубликованные сборники тестов, Интернеттренажеры, позволяющие, во-первых, закрепить знания, во-вторых, приобрести соответствующие психологические навыки саморегуляции и самоконтроля. Именно такие навыки не только повышают эффективность подготовки, позволяют более успешно вести себя во время выполнения теста, но и вообще способствуют развитию навыков мыслительной работы.

### Работа в тетради

Работа в тетради включает в себя несколько форм работы.

1. Составление конспекта

а. Внимательно прочитайте текст. Уточните в справочной литературе непонятные слова. При записи не забудьте вынести справочные данные на поля конспекта:

б. Запись лучше всего делать по прочтении не одного – двух абзацев текста, а целого параграфа или главы (если она небольшая);

в. Выделите главное, составьте план;

г. Кратко сформулируйте основные положения текста, отметьте аргументацию автора;

д. Законспектируйте материал, четко следуя пунктам плана. При конспектировании старайтесь выразить мысль своими словами. Записи следует вести четко, ясно.

е. Грамотно записывайте цитаты. Цитируя, учитывайте лаконичность, значимость мысли.

В тексте конспекта желательно приводить не только тезисные положения, но и их доказательства. При оформлении конспекта необходимо стремиться к емкости каждого предложения. Мысли автора книги следует излагать кратко, заботясь о стиле и выразительности написанного. Число дополнительных элементов конспекта должно быть логически обоснованным, записи должны распределяться в определенной последовательности, отвечающей логической структуре произведения. Для уточнения и дополнения необходимо оставлять поля.

Конспектирование ведется не с целью иметь определенные записи, а для более полного овладения содержанием изучаемой книги. В записях отмечается и выделяется все-то новое, интересное и нужное, что особенно привлекло внимание.

После того, как сделана запись содержания параграфа, главы, следует перечитать ее, затем вновь обратиться к тексту и проверить себя, правильно ли изложено основное его содержание.

Техника конспектирования:

- конспектируя книгу большого объема, запись лучше всего вести в общей тетради;

- на каждой странице слева оставляются поля шириной 25-30 мм для записи коротких подзаголовков, кратких замечаний, вопросов;

- для повышения разборчивости (читаемости) записи оставляют интервалы между строками, абзацами. Новую мысль начинают с красной строки;

- при записи широко используют различные сокращения и условные знаки, He  $\overline{B}$ ушерб смыслу записанного. Рекомендуется применять HO общеупотребительные сокращения, например,:

 $M.\overline{6}$ . – может быть

б.ч. – большей частью

гос. - государственный

д.б. – должно быть и т.д.

- Не следует сокращать имена и названия, кроме очень часто повторяющихся.

- в конспекте не должно быть механического переписывания текста без продумывания его содержания и смыслового анализа.

Конспект принесет пользу обучающемуся только тогда, когда он составлен лично им.

2. Составление сводной (обобщающей) схемы по теме

Это вид с работы обучающегося по систематизации объемной информации, которая обобщается в рамки схемы. Целью этой работы является развитие умения, обучающегося выделять главные элементы, устанавливать между ними соотношение, отслеживать ход развития, изменения какого- либо процесса, явления, соотношения каких-либо величин и т. д. Второстепенные детали описательного характера опускаются. Формирование структуры схемы отражает склонность обучающегося к систематизации материала и развивает его умения по структурированию информации. Краткость изложения информации характеризует способность к ее свертыванию. В рамках схемы наглядно отображаются как разделы одной темы (одноплановый материал), так и разделы разных тем (многоплановый материал). Обучающемуся необходимо для составления схем: изучить информацию по теме; создать тематическую схему, иллюстрацию, график, диаграмму. Такие схемы создаются как помощь в изучении большого объема информации, желая придать ему оптимальную форму для запоминания.

#### Подготовка к практическому занятию

При подготовке к практическим занятиям обучающийся должен:

1) ознакомиться с методическими указаниями по практическим занятиям с целью осознания задач практической работы;

2) четко представить себе ход занятий в зависимости от плана, продумать порядок действий в ходе выполнения работы;

3) изучить теоретические основы курса, в которых раскрывается тема практического занятия, и ответить на поставленные в задании вопросы;

4) ознакомиться с инструктивными материалами по технике безопасности.

Порядок выполнения задания изложен в Методических указаниях по проведению практических занятий. Выполнение заданий производится с использованием конспекта лекций, учебника, методических пособий.

Если обучающийся не успел выполнить работу за время занятия, он должен закончить работу самостоятельно в отведенное для внеаудиторной работы время в сроки, обозначенные преподавателем.

Проведение учебного процесса может быть организовано с использованием ЭИОС университета и в цифровой среде (группы в социальных сетях, электронная почта, видеосвязь и другие платформы). Учебные занятия с применением ДОТ проходят в соответствии с утвержденным расписанием. Текущий контроль и промежуточная аттестация обучающихся проводится с применением ДОТ.

# Оценочные материалы при формировании рабочей программы Дисциплины ПД. 02 Информатика

### Паспорт оценочных материалов

Программа учебной дисциплины ПД. 02 Информатика на уровне среднего общего образования составлена в соответствии с требованиями ФГОС СОО; требованиями к результатам освоения основной образовательной программы. В ней соблюдается преемственность с ФГОС ООО и учитываются межпредметные  $CR$ язи

Цель изучения учебной дисциплины ПД. 02 Информатика на базовом и углубленном уровнях среднего общего образования - обеспечение дальнейшего развития информационных компетенций обучающегося, готового к работе в условиях развивающегося информационного общества и возрастающей конкуренции на рынке труда.

### Планируемые результаты освоения дисциплины

В результате изучения дисциплины ПД. 02 Информатика на уровне среднего общего образования:

Обучающийся на базовом уровне научится: - определять информационный объем графических и звуковых данных при заданных условиях дискретизации;

- строить логическое выражение по заданной таблице истинности; решать несложные логические уравнения;

– находить оптимальный путь во взвешенном графе;

- определять результат выполнения алгоритма при заданных исходных данных; узнавать изученные алгоритмы обработки чисел и числовых последовательностей; создавать на их основе несложные программы анализа данных; читать и понимать несложные программы, написанные на выбранном для изучения универсальном алгоритмическом языке высокого уровня;

- выполнять пошагово (с использованием компьютера или вручную) несложные алгоритмы управления исполнителями и анализа числовых и текстовых данных;

- создавать на алгоритмическом языке программы для решения типовых задач базового уровня из различных предметных областей с использованием основных алгоритмических конструкций;

- использовать готовые прикладные компьютерные программы в соответствии с типом решаемых задач и по выбранной специализации;

- понимать и использовать основные понятия, связанные со сложностью вычислений (время работы, размер используемой памяти);

- использовать компьютерно-математические модели для анализа соответствующих объектов и процессов, в том числе оценивать числовые параметры моделируемых объектов и процессов, а также интерпретировать результаты, получаемые в ходе моделирования реальных процессов;

- представлять результаты математического моделирования в наглядном виде, готовить полученные данные для публикации;

– аргументировать выбор программного обеспечения и технических средств ИКТ для решения профессиональных и учебных задач, используя знания о принципах построения персонального компьютера и классификации его программного обеспечения:

- использовать электронные таблицы для выполнения учебных заданий из различных предметных областей;

- использовать табличные (реляционные) базы данных, в частности составлять запросы в базах данных (в том числе вычисляемые запросы), выполнять сортировку и поиск записей в БД; описывать базы данных и средства доступа к ним; наполнять разработанную базу данных;

- создавать структурированные текстовые документы и демонстрационные материалы с использованием возможностей современных программных средств;

- применять антивирусные программы для обеспечения стабильной работы технических средств ИКТ;

- соблюдать санитарно-гигиенические требования при работе за персональным компьютером в соответствии с нормами действующих СанПиН.

### Обучающийся на базовом уровне получит возможность научиться:

- выполнять эквивалентные преобразования логических выражений, используя законы алгебры логики, в том числе и при составлении поисковых запросов;

- переводить заданное натуральное число из двоичной записи в восьмеричную и шестнадцатеричную и обратно; сравнивать, складывать и вычитать числа, записанные в двоичной, восьмеричной и шестнадцатеричной системах счисления;

– использовать знания о графах, деревьях и списках при описании реальных объектов и процессов;

- строить неравномерные коды, допускающие однозначное декодирование сообщений, используя условие Фано; использовать знания о кодах, которые позволяют обнаруживать ошибки при передаче данных, а также о помехоустойчивых колах:

- понимать важность дискретизации данных; использовать знания о постановках задач поиска и сортировки; их роли при решении задач анализа данных;

- использовать навыки и опыт разработки программ в выбранной среде программирования, включая тестирование и отладку программ; использовать основные управляющие конструкции последовательного программирования и библиотеки прикладных программ; выполнять созданные программы;

- разрабатывать и использовать компьютерно-математические модели; оценивать числовые параметры моделируемых объектов и процессов; интерпретировать результаты, получаемые в ходе моделирования реальных процессов; анализировать готовые модели на предмет соответствия реальному объекту или процессу;

– применять базы данных и справочные системы при решении задач, возникающих в ходе учебной деятельности и вне ее; создавать учебные многотабличные базы данных;

- классифицировать программное обеспечение в соответствии с кругом выполняемых задач;

- понимать основные принципы устройства современного компьютера и мобильных электронных устройств; использовать правила безопасной и экономичной работы с компьютерами и мобильными устройствами:

- понимать общие принципы разработки и функционирования интернет- приложений; создавать веб-страницы; использовать принципы обеспечения информационной безопасности, способы и средства обеспечения надежного функционирования средств ИКТ;

- критически оценивать информацию, полученную из сети Интернет.

### Формы и методы оценивания

В результате аттестации по учебной дисциплине осуществляется комплексная проверка следующих знаний и умений:

# Оценка за устный ответ (беседа, индивидуальный опрос, фронтальный опрос)

«Отлично» - за глубокое и полное овладение содержанием учебного материала, в котором обучающийся легко ориентируется, владение понятийным аппаратом за умение связывать теорию с практикой, решать практические залачи. высказывать и обосновывать свои суждения. Отличная отметка предполагает грамотное, логичное изложение ответа;

«Хорошо» - если обучающийся полно освоил учебный материал, владеет понятийным аппаратом, ориентируется в изученном материале, осознанно применяет знания, грамотно излагает ответ, но содержание и форма ответа имеют некоторые неточности;

«Удовлетворительно» - если обучающийся обнаруживает знание и понимание основных положений учебного материала, но излагает его неполно, непоследовательно, допускает неточности в определение понятий, в применении знаний для решения практических задач, не умеет доказательно обосновать свои суждения;

«Неудовлетворительно» - если обучающийся имеет разрозненные, бессистемные знания, не умеет выделять главное и второстепенное, допускает ошибки в определение понятий, искажает их смысл, беспорядочно и неуверенно излагает материал, не может применять знания для решения практических задач; за полное незнание и непонимание учебного материала или отказ отвечать.

### Оценка тестовых работ.

Тестовые задания выполняются индивидуально без использования вспомогательных учебных материалов, в письменном виде. При выполнении тестов достаточно указать вариант правильного ответа (один) без дополнительных комментариев. Критерии оценки:

- 60% правильных ответов оценка «удовлетворительно»,
- 80% правильных ответов оценка «хорошо»,
- 100% правильных ответов оценка «отлично».

### Оценка работы в тетради

«Отлично» - за глубокое и полное овладение содержанием учебного материала, в котором обучающийся легко ориентируется, владение понятийным аппаратом за умение связывать теорию практикой, решать практические  $\mathbf{c}$ задачи, конспектировать. предполагает грамотное, Отличная отметка логичное представление ответа;

«Хорошо» - если обучающийся полно освоил учебный материал, владеет понятийным аппаратом, ориентируется в изученном материале, осознанно применяет знания, грамотно представлен ответ, но содержание и форма ответа имеют некоторые неточности;

«Удовлетворительно» - если обучающийся обнаруживает знание и понимание основных положений учебного материала, но он представлен его неполно, непоследовательно, допускает неточности в определение понятий, в применении знаний для решения практических задач, не умеет доказательно обосновать свои суждения;

«Неудовлетворительно» - если обучающийся имеет разрозненные, бессистемные знания, не умеет выделять главное и второстепенное, допускает ошибки в определение понятий, искажает их смысл, беспорядочно представляет материал, не может применять знания для решения практических задач; за полное незнание и непонимание учебного материала или отказ отвечать.

Оценка ответов обучающихся при проведении практических работ Оценка "отлично"ставится в следующем случае:

- Практическое занятие выполнено в полном объеме с соблюдением необходимой последовательности выполнения заданий и соблюдением правил техники безопасности:

-обучающийся самостоятельно и рационально и вовремя выполнили сдал все задания, в режиме, обеспечивающем получение правильных результатов и выводов; соблюдал требования безопасности труда;

Оценка "хорошо"ставится в следующем случае:

выполнение практической работы удовлетворяет основным требованиям к ответу на оценку "5", но обучающийся допустил недочеты или негрубые ошибки, не повлиявшие на результаты выполнения работы.

Оценка "удовлетворительно" ставится в следующем случае:

- результат выполненной части практической работы таков, что позволяет получить правильный вывод, но в ходе проведения работы были допущены ошибки.

Оценка "неудовлетворительно" ставится в следующем случае:

результаты выполнения практической работы не позволяют сделать правильный вывод, работа с приложениями производилась неправильно.

# Контрольно - оценочные средства

### Глава 1. Информация и информационные процессы

Фронтальный опрос, индивидуальный опрос, беседа

- 1. Роль информационной деятельности в современном обществе: экономической, социальной, культурной, образовательной сферах.
- 2. Основные этапы развития информационного общества.
- 3. Стоимостные характеристики информационной деятельности.
- 4. Виды профессиональной информационной деятельности человека с использованием технических средств и информационных.
- 5. Этапы развития технических средств и информационных ресурсов.
- 6. Подходы к понятию информации и измерению информации.
- 7. Информационные объекты различных видов.
- 8. Алгоритмы и способы их описания.
- 9. Хранение информационных объектов различных видов на различных цифровых носителях.
- 10. Определение объемов различных носителей информации. Архив информации.
- 11. Арифметические и логические основы работы компьютера.
- 12. Универсальность дискретного (цифрового) представления информации.
- 13. Принципы обработки информации компьютером.
- 14. Управление процессами. Представление об автоматических и автоматизированных системах управления.
- 15. Запись информации на носители различных видов.

Тестовое задание по теме: «Информация и информационные процессы». Задание:

Внимательно прочитайте предложенные задания, на 1, 3, 6, 8, 10, 11 и 12 задания дайте развернутый ответ, в заданиях 2, 4, 5, 7, 9 и12 выберите правильный вариант ответа.

1. Что ты понимаешь под словом «информация»? Перечисли общие свойства информации.

2. Для кого будет информативно следующее сообщение: «Программа- это алгоритм, записанный на языке программирования»? а) для дворника; б) для начинающего программиста; в) для парикмахера; г) для профессионального программиста.

3. Какие информационные процессы ты можешь назвать? Дай им короткую характеристику.

4. Что такое 1 бит? а) бит-это число 1; б) бит-это число 0; в) бит может принимать любое значение; г) бит-это элементарная единица измерения информации, значением бита является 0 или 1.

5. Что такое система счисления? а) это набор цифр; б) правила выполнения арифметических операций; в) совокупность знаков и цифр, а также правил их записи

6. Переведите десятичное число 30 в двоичную систему счисления.

7. Первым средством передачи информации на большие расстояния принято считать: а) радиосвязь; б) телефон; в) почту; г) телеграф; д) компьютерные сети

8. Дайте определение понятию «информационные технологии», приведите пример.

9. В каком виде получает информацию компьютер? а) в виде текста; б) в виде звука и изображения; в) в виде электрических сигналов.

10. Приведите пример визуальной информации в графической форме представления.

11. Приведите пример не объективной информации.

12. Приведи несколько бытовых примеров получения, обработки, и использования информации.

# Глава 2 Математические основы информатики

Индивидуальный опрос, фронтальный опрос, беседа

1. Позиционные системы счисления.

2. Единственность представления чисел в Р-ичных системах счисления.

3. Представление произвольных чисел в позиционных системах счисления.

4. Арифметические операции в Р-ичных системах счисления.

5. Перевод и Р-ичной системы счисления в десятичную.

6. Перевод чисел из десятичной системы счисления в Р-ичную.

7. Представление целых чисел. Представление вешественных чисел.

8. Алгебра логики. Понятие высказывания.

11. Логические операции и формулы.

12. Методы решения логических задач.

# Работа в тетради

1. Смешанные системы счисления

2. Представление текстовой, графической и звуковой информации.

3. Законы логики

4. Вычислите сумму двоичных чисел X и Y, если  $X = 1101102$ ,  $Y = 1100112$ . Результат представьте в двоичной системе счисления.

5. Даны три числа  $A = 110011012$ ,  $B = 3168$ ,  $C = CF16$ . Найдите наибольшее и наименьшее число.

6. Составьте порядок действий для нахождения наибольшего десятичного числа, не превосходящего 20, запись которого в системе счисления с основанием 4 начинается на 2.

# Глава 3 Алгоритмы и элементы программирования

Фронтальный опрос, беседа, индивидуальный опрос

1. Определение алгоритма. Свойства алгоритма. Формы записи алгоритмов. Примеры.

2. Запись алгоритмов блок-схемами. Основные элементы блок-схем.

3. Алгоритмы с ветвлением. Пример алгоритма.

4. Алгоритм цикла с предусловием. Пример алгоритма.

5. Алгоритм цикла с постусловием. Пример алгоритма.

6. Алгоритм цикла с управляющей переменной. Пример алгоритма.

7. Основные типы данных

8. Целый и вещественный типы данных. Операции с переменными этого типа.

9. Логический тип данных. Символьный тип данных. Операции с переменными этого типа.

### Тестовое задание по теме: Алгоритмы и элементы программирования Залание:

Внимательно прочитайте предложенные задания, выберите правильный вариант ответа.

Определите значение переменной с после выполнения следующего фрагметапрограммы (записанного на разных языках программирования).

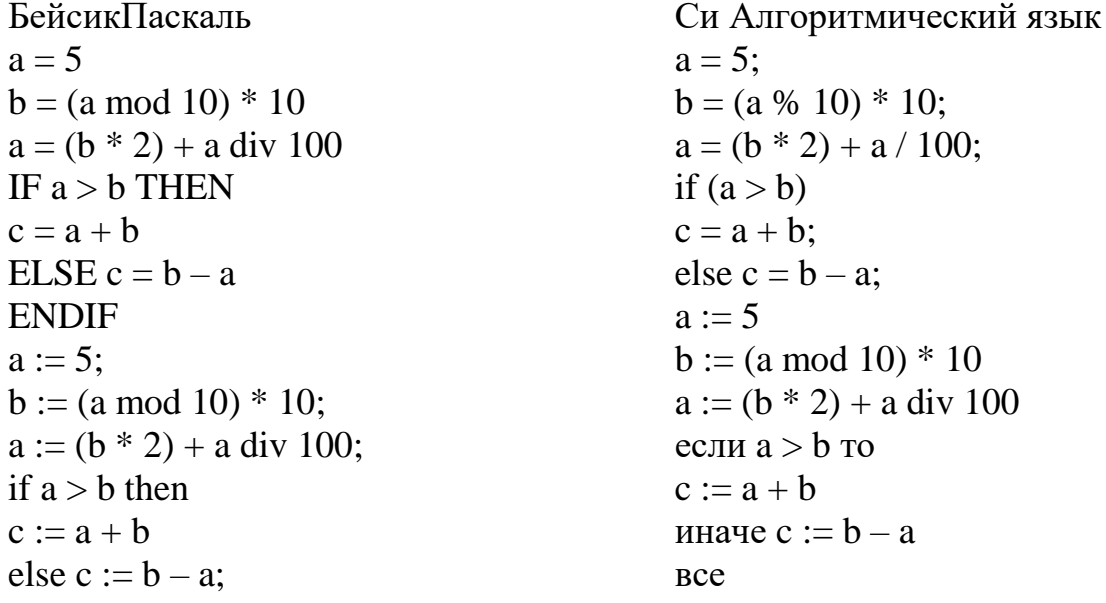

1)  $c = 100$  2)  $c = 150$  3)  $c = 0$  4)  $c = -50$ 

Первоначально все элементы двумерного массива  $A(4, 4)$  были равны 1. Значения элементов массива изменяются, как описано в программе.

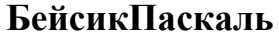

FOR  $i = 1$  to 4

СиАлгоритмическийязык for  $(i = 1; i \leq 4; i++)$ 

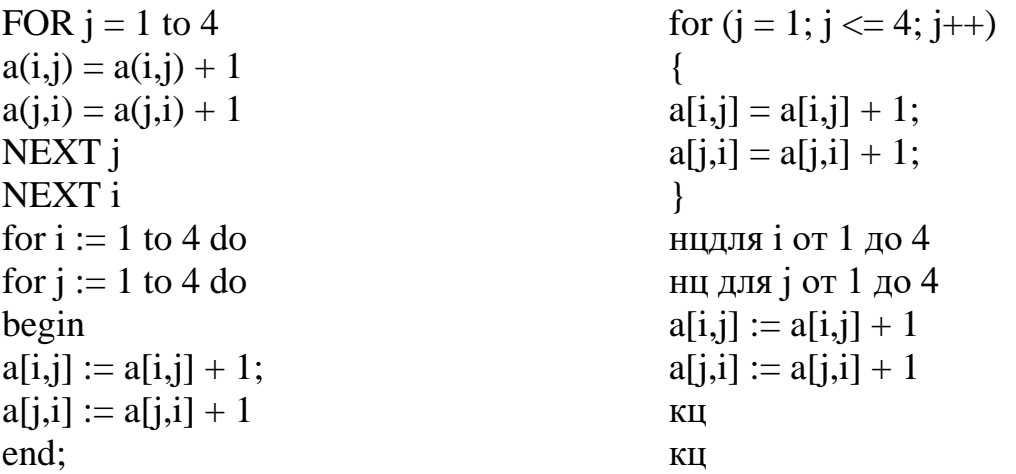

Сколько элементов массива равны 3?

1)  $16\ 2)$  4 3) 0 4) 12

### задания с открытым ответом

Необходимо написать программу, которая решает квадратное уравнение  $ax2 + bx$  $+c=0$  относительно *х* для любых чисел *a*, *b* и *c*, введенных с клавиатуры. Все числа считаются действительными. Программист торопился и неправильно написал программу.

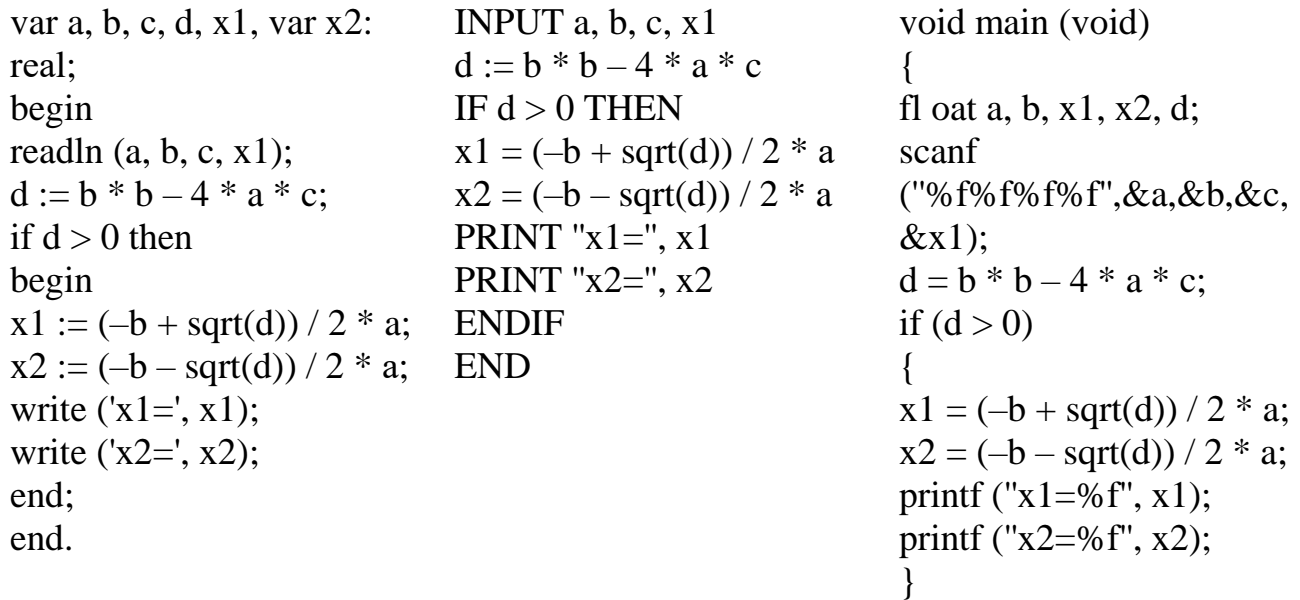

Последовательно выполните три задания:

1) приведите пример таких чисел *a*, *b*, *c*, при которых программа неверно решает поставленную задачу;

2) укажите, какая часть программы является лишней;

3) укажите, как надо доработать программу, чтобы не было случаев ее неправильной работы (это можно сделать несколькими способами, поэтому укажите любой способ доработки исходной программы).

Массив содержит сведения о росте, представленном целыми числами, 25 учащихся. Определите количество учеников, чей рост выше среднего. В качестве

ответа вам необходимо написать программу на одном из языков программирования или на естественном языке; вы также можете записать решение в видеблоксхемы.

# Глава 4. Использование программных систем и сервисов

Индивидуальный опрос, беседа

- 1. Правовые нормы, относящиеся к информации, правонарушения в информационной сфере, меры их предупреждения.
- 2. Поиск информации с использованием компьютера.
- 3. Программные поисковые сервисы.
- 4. Использование ключевых слов, фраз для поиска информации. Комбинации условия поиска.
- 5. Возможности программного пакета MS-Office:
- $\checkmark$  настольных издательских систем: создание, организация и основные способы преобразования (верстки) текста;
- √ возможности динамических (электронных) таблиц. Математическая обработка числовых данных;
- представление об организации баз данных и системах управления базами данных. Структура данных и система запросов на примерах баз данных различного назначения: юридические, библиотечные, налоговые, социальные, кадровые и др. Использование системы управления базами данных для выполнения учебных заданий из различных предметных областей;
- представление о программных средах компьютерной графики и черчения, мультимедийных средах.
	- 6. Создание архива данных. Извлечение данных из архива.

# Работа в тетради

- 1. Поисковые системы. Пример поиска информации на государственных образовательных порталах.
- 2. Компьютер универсальное устройство обработки данных.
	- а. Устройства ввода информации
	- b. устройства вывода информации
	- с. устройства памяти
	- d. принципы открытой архитектуры

# Тестовое задание по теме: «Использование программных систем и сервисов». Задание:

Внимательно прочитайте предложенные задания, выберите правильный вариант ответа.

- 1. С помощью компьютера текстовую информацию можно:
	- а) хранить, получать и обрабатывать
- б) только хранить
- в) только получать
- г) только обрабатывать

2. Текстовый редактор – это программа, предназначенная для:

а) работы с текстовой информацией в процессе делопроизводства, редакционно-издательской деятельности и др.

б) работы с изображениями в процессе создания игровых программ

в) управления ресурсами ПК при создании документов

г) автоматического перевода с символических языков в машинные коды 3. К числу основных преимуществ работы с текстом в текстовом редакторе (по сравнению с пишущей машинкой) следует назвать:

а) возможность многократного редактирования текста

- б) возможность более быстрого набора текста
- в) возможность уменьшения трудоёмкости при работе с текстом
- г) возможность использования различных шрифтов при наборе текста 4. Основными функциями текстового редактора являются (является):

а) копирование, перемещение, уничтожение и сортировка фрагментов текста

б) создание, редактирование, сохранение, печать текстов

в) управление ресурсами ПК и процессами, использующими эти ресурсы при создании текста

г) автоматическая обработка информации, представленной в тестовых файлах

# 5. Примером фактографической базы данных (БД) является БД, содержащая:

- а) сведения о кадровом составе учреждения
- б) законодательные акты
- в) приказы по учреждению
- г) нормативные финансовые документы

# 6. Примером документальной базы данных является БД, содержащая:

- а) законодательные акты
- б) сведения о кадровом составе учреждения
- в) сведения о финансовом состоянии учреждения
- г) сведения о проданных билетах
- 7. Видеокарта располагается …
	- 1. в мониторе
	- 2. на материнской плате
	- 3. в постоянном запоминающем устройстве
	- 4. в оперативной памяти

# **Глава 5. Информационно-коммуникационные технологии. Работа в информационном пространстве**

Индивидуальный опрос, беседа

- 1. Передача информации между компьютерами. Проводная и беспроводная связь.
- 2. Объединение компьютеров в локальную сеть. Организация работы пользователей в локальных компьютерных сетях.
- 3. Безопасность, гигиена, эргономика, ресурсосбережение.
- 4. Защита информации, антивирусная защита.
- 5. Представления о технических и программных средствах телекоммуникационных технологий.
- 6. Возможности сетевого программного обеспечения для организации коллективной деятельности в глобальных и локальных компьютерных сетях: электронная почта, чат.
- 7. Интернет технологии, способы и скоростные характеристики подключения, провайдер.

# **Дифференцированный зачет**

1. Перечень вопросов к дифференцированному зачету.

- 1. Роль информационной деятельности в современном обществе: экономической, социальной, культурной, образовательной сферах.
- 2. Основные этапы развития информационного общества.
- 3. Стоимостные характеристики информационной деятельности.
- 4. Виды профессиональной информационной деятельности человека с использованием технических средств и информационных.
- 5. Этапы развития технических средств и информационных ресурсов.
- 6. Подходы к понятию информации и измерению информации.
- 7. Информационные объекты различных видов.
- 8. Алгоритмы и способы их описания.
- 9. Хранение информационных объектов различных видов на различных цифровых носителях.
- 10.Определение объемов различных носителей информации. Архив информации.
- 11.Арифметические и логические основы работы компьютера.
- 12.Универсальность дискретного (цифрового) представления информации.
- 13.Принципы обработки информации компьютером.
- 14.Управление процессами. Представление об автоматических и автоматизированных системах управления.
- 15.Запись информации на носители различных видов.
- 16.Основные характеристики компьютеров.
- 17.Многообразие внешних устройств, подключаемых к компьютеру.
- 18.Виды программного обеспечения компьютеров.
- 19.Операционная систем
- 20.Что такое архитектура ПК?
- 21.Перечислите выгоды открытой архитектуры для пользователя.
- 22.В чем заключается магистральный (шинный) принцип построения ПК.
- 23.Как называется основная микросхема ПК («сердце»)?
- 24.Дайте определение понятию «внутренняя память», какие устройства входят в ее состав.
- 25.Перечислите носители информации с лазерным способом записи. Чего следует избегать при работе с ними?
- 26.Опишите преимущества flash-носителей.
- 27.Перечислите устройства ввода информации.
- 28.Дайте краткое описание принципа работы матричного принтера. Преимущества, недостатки, область применения.
- 29.Что такое программа?
- 30.Дайте определение «системному П.О.».
- 31.Перечислите виды «прикладного П.О.».
- 32.Что такое драйверы устройств, для чего они нужны?
- 33.Опишите процесс самотестирования П.К.
- 34.Что такое файл?
- 35.Опишите одноуровневую файловую систему.
- 36.Приведите пример многоуровневой файловой системы.
- 37.Правовые нормы, относящиеся к информации, правонарушения в информационной сфере, меры их предупреждения.
- 38.Поиск информации с использованием компьютера.
- 39.Программные поисковые сервисы.
- 40.Передача информации между компьютерами. Проводная и беспроводная связь.
- 41.Объединение компьютеров в локальную сеть. Организация работы пользователей в локальных компьютерных сетях.
- 42.Безопасность, гигиена, эргономика, ресурсосбережение.
- 43.Защита информации, антивирусная защита.
- 44.Представления о технических и программных средствах телекоммуникационных технологий.
- 45.Возможности сетевого программного обеспечения для организации коллективной деятельности в глобальных и локальных компьютерных сетях: электронная почта, чат.
- 46.Интернет технологии, способы и скоростные характеристики подключения, провайдер.

# **2. Тестовые задания.**

- 2.1. Примерные задания теста
- 1. Ключами поиска в системе управления базами данных называются:
	- а) диапазон записей файла БД, в котором осуществляется поиск
	- б) логические выражения, определяющие условия поиска
	- в) поля, по значению которых осуществляется поиск
	- г) номера записей, удовлетворяющих условиям поиска
- 2. Сортировкой называют:
	- а) процесс поиска наибольшего и наименьшего элементов массива
	- б) процесс частичного упорядочивания некоторого множества
	- в) любой процесс перестановки элементов некоторого множества

г) процесс линейного упорядочивания некоторого множества

3. Характеристикой процессора не является:

- а) тактовая частота
- б) разрядность
- в) ядерность
- г) разрешение

4. Код буквы «**И**» в некоторой кодировке символов равен **136**. Догадайтесь, какая последовательность кодов будет соответствовать слову «**ЛИМОН**»?

- а) 147 136 148 150 149;
- б) 138 136 139 141 140;
- в) 139 136 140 142 141;
- г) 146 136 147 149 148.

5. Для какого числа x истинно высказывание  $\neg$  (x > 5)  $\lor$  (x < 4)?

а) 10 б) 3 в) 6 г) 7

2.2. Соответствие между бальной системой и системой оценивания по результатам тестирования устанавливается посредством следующей таблицы:

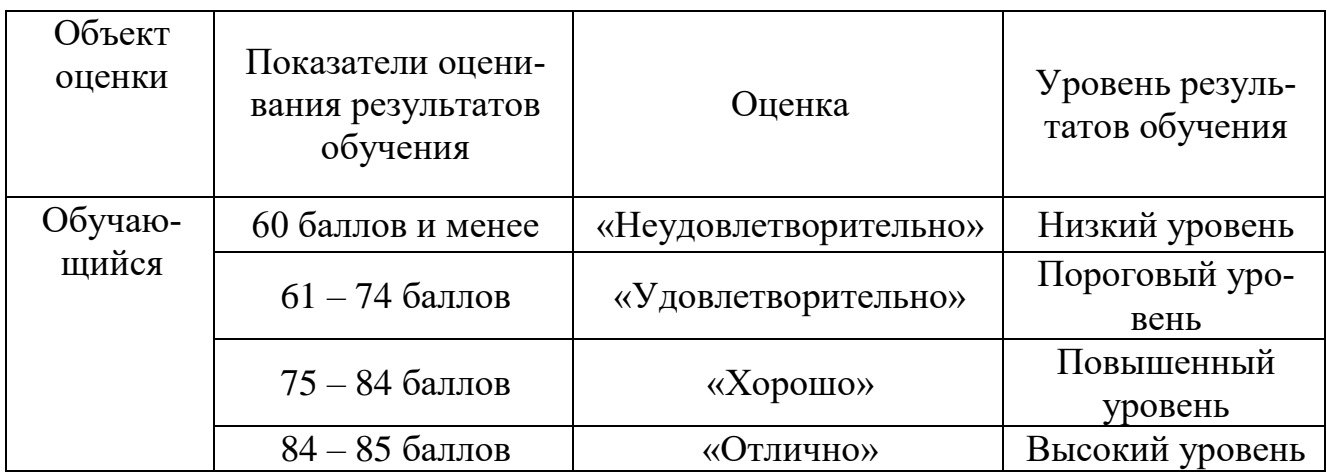

# 3. Оценка ответа, обучающегося на вопросы дифференцированного зачета<br>3.1. Оценка ответа, обучающегося на вопросы дифференцированного зачета

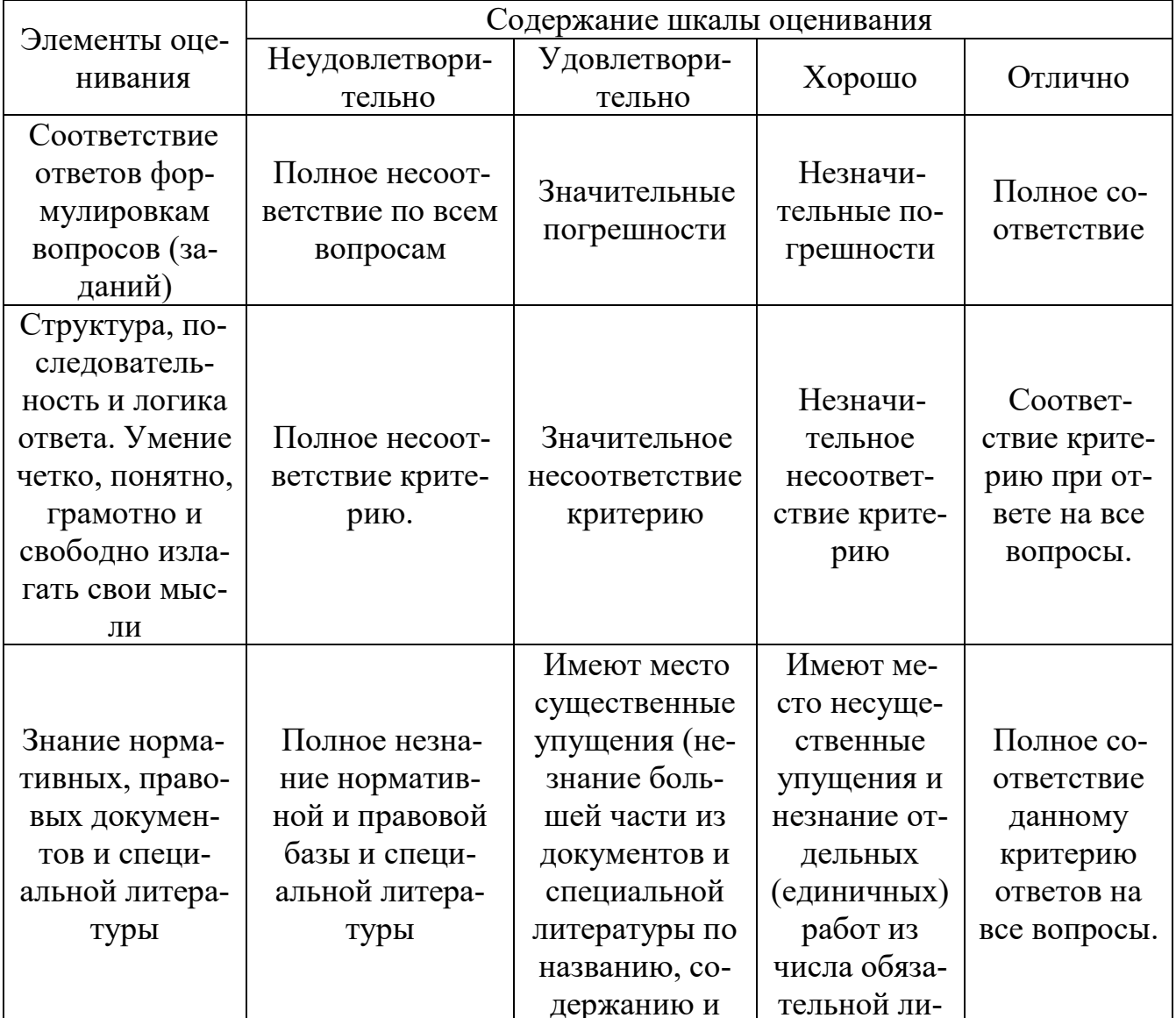

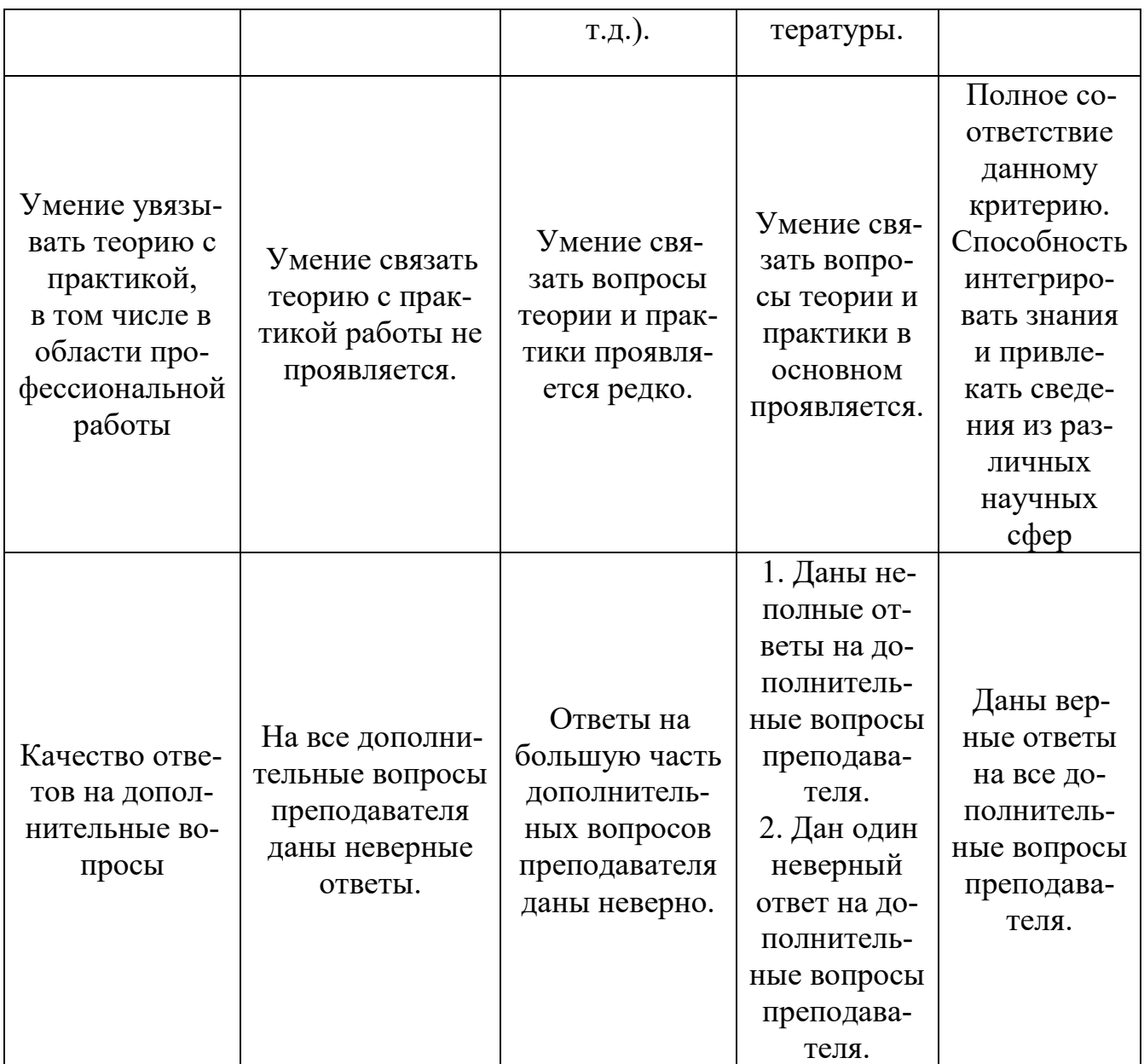

Примечание: итоговая оценка формируется как средняя арифметическая результатов элементов оценивания.